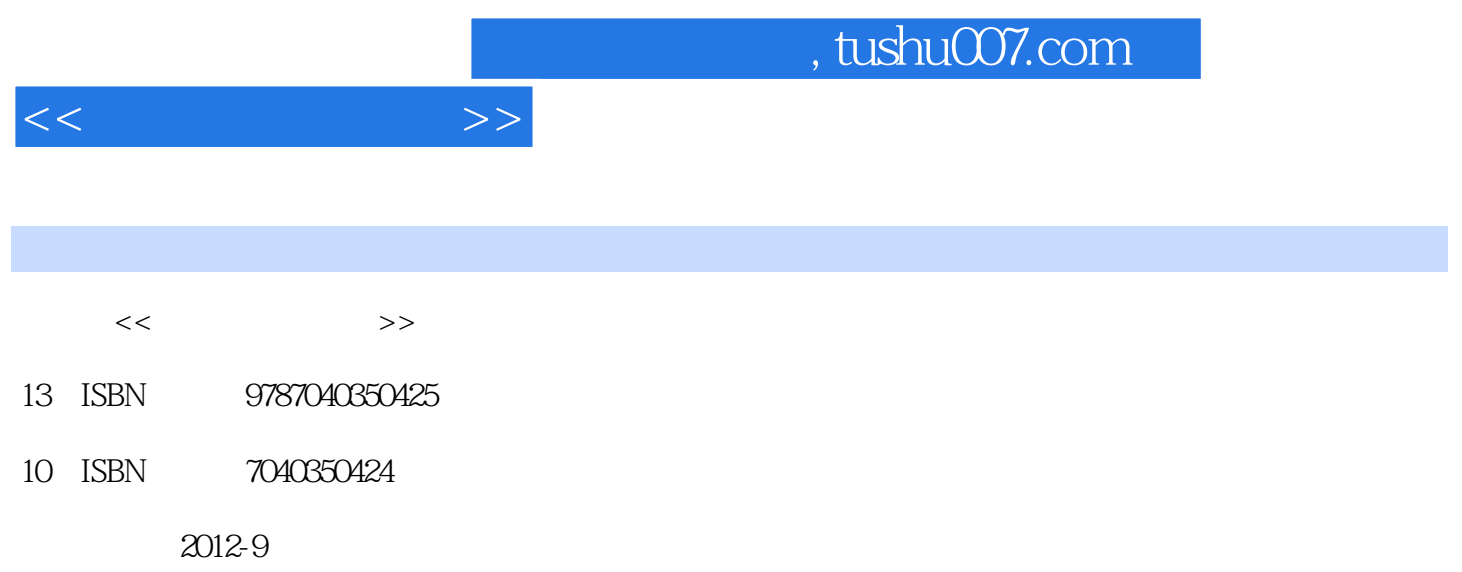

 $(2012-09)$ 

页数:352

PDF

更多资源请访问:http://www.tushu007.com

 $R$ 

 $\frac{1}{N}$ 

 $\frac{1}{\sqrt{2\pi}}$  $\mathfrak{m}$  and  $\mathfrak{m}$  ,  $\mathfrak{m}$ 

## $,$  tushu007.com  $<<$ 项目1我要当网络管理员 项目描述 学习目标 任务1应聘网络管理员 任务2链路通的使用 任务3Windows  $\sim$  2  $\frac{2}{3}$  $3$  and  $1$  and  $2$  $3\,$  $1$  2VLAN 3 4  $5$  $\alpha$  and  $\alpha$  and  $\alpha$  and  $\alpha$   $\alpha$   $\alpha$   $\alpha$  $4$  $\mathcal{L}$ FTP 3E—mail 4

 $5 \t\t 6$ 

务1单机杀毒软件的管理与维护 任务2网络杀毒软件的管理与维护 任务3ISAServer2006防火墙的安装与 SnifferPro

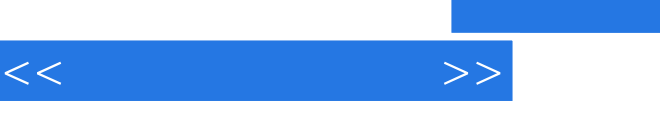

## $5$

## Windows Server2008

 $\mathcal{B}$  $\frac{a}{\sqrt{2\pi}}$  $\mathcal{F}$  $\mathcal{L}$  and  $\mathcal{L}$  and  $u = m$  of  $u = m$  $\frac{a}{a}$  or  $\frac{b}{a}$  or  $\frac{a}{a}$  or  $\frac{a}{a}$  or  $\frac{a}{a}$ 

1.  $\frac{a}{\sqrt{a}}$  extends the  $\frac{a}{\sqrt{a}}$  extends the  $\frac{a}{\sqrt{a}}$  extends the  $\frac{a}{\sqrt{a}}$ 

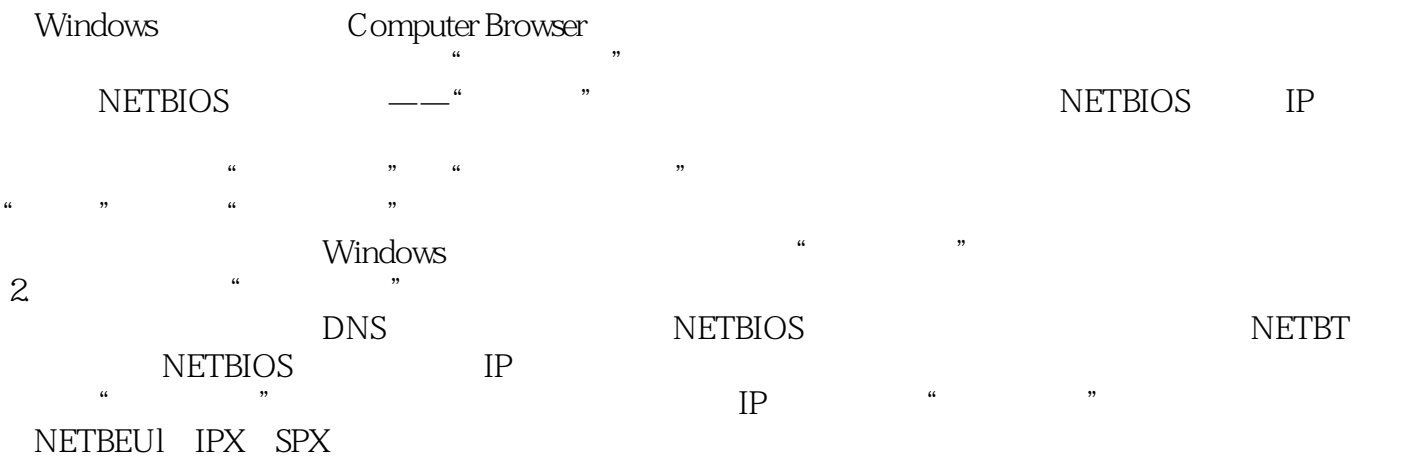

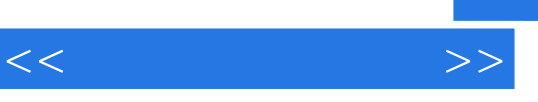

《计算机网络技术专业课程改革成果教材:网络管理与维护》所要求的绝大部分知识与技能,适合职业  $\frac{M}{\sqrt{N}}$  ,  $\frac{M}{\sqrt{N}}$  ,  $\frac{M}{\sqrt{N}}$  ,  $\frac{M}{\sqrt{N}}$  ,  $\frac{M}{\sqrt{N}}$  ,  $\frac{M}{\sqrt{N}}$ 

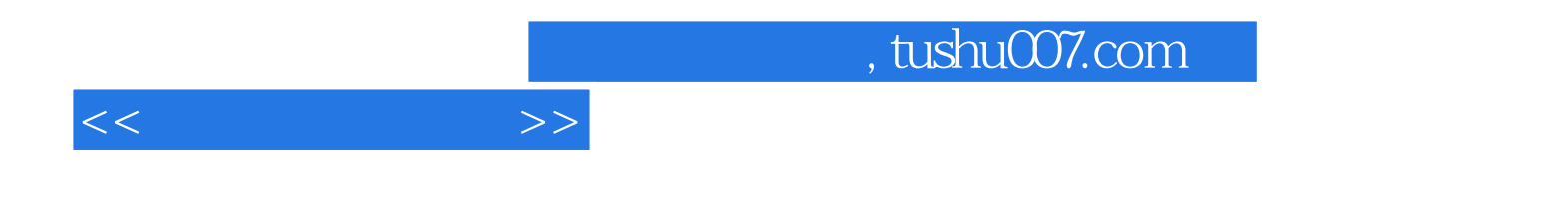

本站所提供下载的PDF图书仅提供预览和简介,请支持正版图书。

更多资源请访问:http://www.tushu007.com